# Efficiency Evaluator for Parallel Scripting

Presented by:

Ananth Hariharan & Ved Kommalapati

#### Who We Are

Our names are Ved Kommalapati and Ananth Hariharan, and we are 12<sup>th</sup> graders at Normal Community High School in Normal, Illinois

We had the privilege of being involved with a project using Parsl this summer under the guidance of Dr. Daniel Katz and Ben Clifford

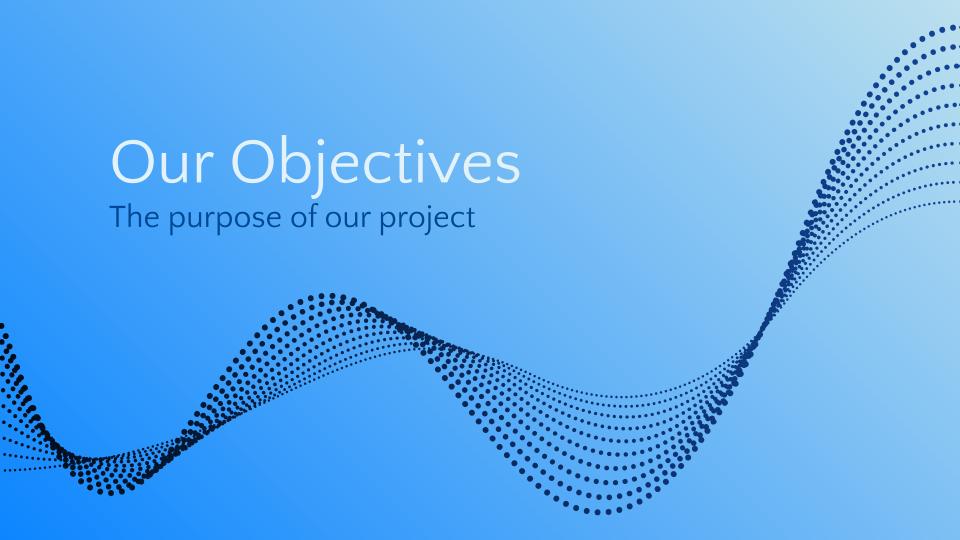

### Our Research Question

- How should workers and cost be balanced?
- What is the most optimal use of nodes for a given workflow?
- How can the use of time and resources be managed?

#### Our Solution

- Efficiency Evaluator for Parallel Scripting (EEPS)
- Determines cost in relation to time
- Outputs graphs with efficiency data
- Helps user find most optimal number of cores for their program

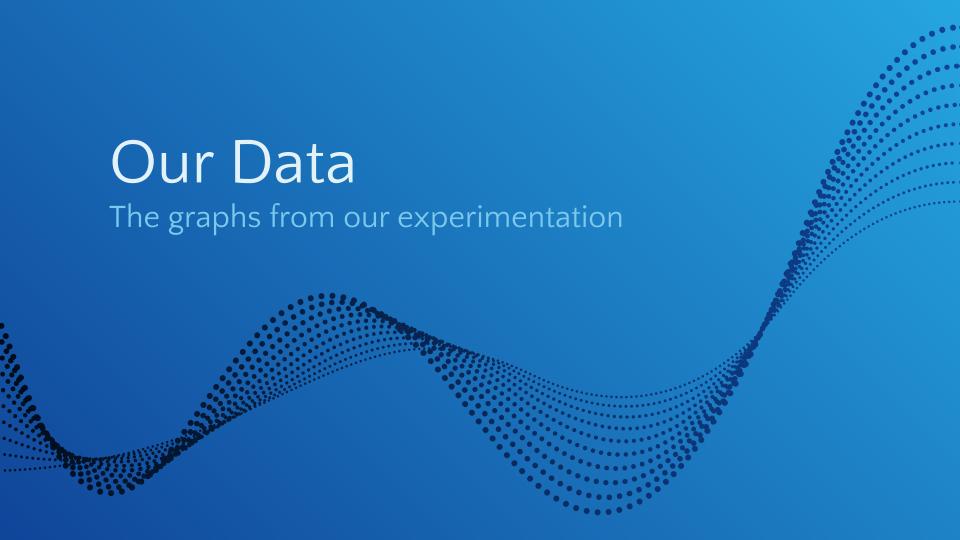

### Cost and Time v. Workers(Cores) Cost Times 400 Time(Seconds) or Cost(Core Seconds) 300 200 100 1.0 2.0 3.0 4.0 9.0 10.011.012.013.014.015.016.0

Illustrated effects of cores on cost and time

Workers

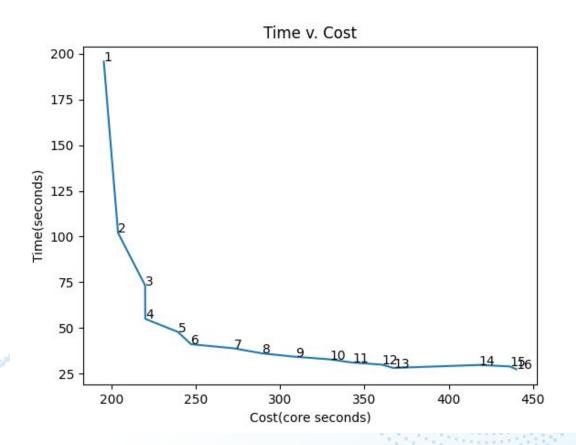

Trade-offs between shorter runtimes and cost

## Our Guide

The process of using EEPS

## Using EEPS

#### Input your code

Add your Parsl workflow to 'eeps.py' as directed in the documentation

#### View charted information

After choosing the number of workers you want to test, run singleCpwTest.py

#### Evaluate the data

EEPS will chart out data that gives you an idea of the runtimes and resource costs associated with your project

## Future Improvements

- Modularization
- Database implementation
  - o monitoring.db functionality
- More informational graphs
  - Enables user to input specific requirements
    - Output ideal workers/cores for workflow

# Thank You!

**EEPS GitHub Repository** 

More Information (Parsl Blog Article)

Parsl & funcX Fest 2021